#### **Optymalizacja kosztów w łańcuchu dostaw – implementacja modelu matematycznego Optymalizacja kosztów w łańcuchu dostaw – implementacja modelu matematycznego José Europe manufacia modelu matematycznego**

# **Paweł Sitek, Jarosław Wikarek Wikarek – implementacja modelu matematycznego**

Katedra Systemów Sterowania i Zarządzania, Politechnika Świętokrzyska Świętokrzyska *I* **Sterowania i Zarzadzania. Politechn** Katedra Systemów Sterowania i Zarządzania i Zarządzania, Politechnika Świętokrzyska Świętokrzyska Świętokrzysk<br>W politechnika Świętokrzyska Świętokrzyska Świętokrzyska Świętokrzyska Świętokrzyska Świętokrzyska Świętokrzys

**Streszczenie:** W artykule przedstawiono implementację autorskiego modelu optymalizacji kosztów w łańcuchu dostaw. Model został sformułowany w postaci zagadnienia programowania lizostał sistemalizacji w postaci zagadnienia programowania li-<br>niowego całkowitoliczbowego z funkcją celu określającą koszty mowego całkowitoliczowego z falincją celu określającą koszty<br>dystrybutora, producenta oraz transportu. Implementacji dokonaaystrybutora, producenta oraz transportu. Implementacji dokona-<br>no w środowisku pakietu optymalizacji LINGO firmy LINDO Sysno w środowisku pakietu optymalizacji zmiralo linny zmirod sys-<br>tems Inc. Po dokonaniu implementacji zostały przeprowadzone tems Inc. Po dokonania implementacji zostały przepromadzone<br>eksperymenty obliczeniowe dla przykładowych zbiorów danych. temporymowy odnozowanie dra przymadowych zostałeni danych

Słowa kluczowe: łańcuch dostaw, programowanie całkowito**liczbowe, optymalizacja** 

## W [1] przedstawiono model matematyczny optymalizacji **1. Wprowadzenie 1. Wprowadzenie**

W [1] przedstawiono model matematyczny optymalizacji kosztów w łańcuchu dostaw jako zadanie programowania *Linear Programming Linear Programming*<br>
liniowego całkowitoliczbowego (MILP – ang. *Mixed Integer* śla koszty wytwarzania produktów, ich dostawy od produ-*Linear Programming*) [2, 3]. W modelu funkcja celu okre-liniowego całkowitoliczbowego (MILP – ang. *Mixed Integer*  centa do dystrybutora oraz od dystrybutora do odbiorcy, śla koszty wytwarzania produktów, ich dostawy od produ-*Linear Programming*) [2, 3]. W modelu funkcja celu okreza roczy systemaczne producenia, od dystrybutora. Ograniczenia do odbiorcy, centa do dystrybutora oraz od dystrybutora do odbiorcy,<br>jak również koszty samego dystrybutora. Ograniczenia ściami produkcyjnymi, pojemnościami, którymi dysponują modelu związane są z czasami realizacji dostaw, zdolno-jak również koszty samego dystrybutora. Ograniczenia z realizacją z realizacją ilościami realizacją z realizacją z realizacją z realizacją z realizacji dostaw, zdoln<br>ściami produkcyjnymi, pojemnościami, którymi dysponują ściami produkcyjnymi, przemiestami, którymi dysponują<br>dystrybutorzy oraz z realizacją ilościową zamówień. Szcze-W [1] przedstawiono model matematyczny optymalizacji kosztów w łańcuchu dostaw jako zadanie programowania liniowego całkowitoliczbowego (MILP – ang. *Mixed Integer*  W [1] przedstawiono model matematyczny optymalizacji zystrybutorzy oraz z realizacją ilościową zamowień. Szcze-<br>gółową dyskusję modelu przeprowadzono w [1]. gółową dyskusję modelu przeprowadzono w [1].

## Implementacji modelu dokonano w środowisku pakietu **2. Implementacja modelu 2. Implementacja modelu**

"LINGO" firmy LINDO [4]. Oprogramowanie "LINGO" to Implementacji modelu dokonano w środowisku pakietu<br>LINGO" firmy LINDO [4]. Oprogramowanie "LINGO" to wszechstronne narzędzie przeznaczone do budowy i rozwszechodnie narzędzie przeznaczone do badowy i toż<br>wiązywania matematycznych modeli optymalizacji. Pakiet modeli optymalizacji. France  $\frac{1}{2}$  niezbędne funkcje oraz w politym brodowisku. Języstkie do bu dowy modeli optymalizacyjnych, edytora zawierającego wszystkie niezbędne funkcje oraz wbudowanych "solvewszystałc możształc rameje oraz wodowanych "sorte rów" do rozwiązywania modeli optymalizacji.<br>W środowisku "LINGO" można modelować i rozwiązywać chastyczne problemy optymalizacji. Implementacja w śro-liniowe, nieliniowe, kwadratowe, całkowitoliczbowe i sto-liniowe, nieliniowe, kwadratowe, całkowitoliczbowe i stodowe, members, awaaraa we, canonichowe Pierwszy sposób problemy optymanizacji. Implementacja w sro dowisku LINGO wykonywana jest na dwa sposoby.<br>Pierwszy więzywama matematycznych moden optymanzacji. i akte "LINGO" dostarcza w jednym środowisku: języka do bumiowe, memnowe, kwadratowe, edinowitolicznowe i 500 chastyczne problemy optymalizacji. Implementacja w śro-"LINGO" firmy LINDO [4]. Oprogramowanie "LINGO" to rów" do rozwiązywania modeli optymalizacji.

lu, wszystkich oposob policy in wartości parametrów itd. Choć parameterów itd. Choć parameterów itd. Choć para  $j_{\text{max}}$  is spoking into the sponsor january  $j_{\text{max}}$  is  $j_{\text{max}}$  in  $j_{\text{max}}$  in  $j_{\text{max}}$  in  $j_{\text{max}}$ programowania liniowego [2], to w praktyce mało przy-lu, wszystkich ograniczeń, wartości parametrów itd. Choć jest to sposób intuicyjny i zgodny z postacią standardową lu, wszystkich ograniczeń, wartości parametrów itd. Choć deze to z rozmiarcy modeli i z rozmiarów modeli implementowanych modeli implementowanych modeli implementowany<br>Podeli i implementowanych modeli i z rozmiarów modeli i zakonie za podstacie otomiczne owanych z rozmiarów ope  $\mu$ programowania ninowego  $\mu$ <sup>3</sup>, w w praktyce maio przy "LINGO" modelu w postaci jawnej, czyli pełnej funkcji ce-"LINGO" modelu w postaci jawnej, czyli pełnej funkcji ceprogramowania liniowego [2], to w praktyce mało przy-programowania liniowego [2], to w praktyce mało przy- $\frac{d}{dx}$ datny. Wynika to z rozmiarów modeli implementowanych Pierwszy sposób polega na wpisaniu do edytora jest to sposób intuicyjny i zgodny z postacią standardową w praktyce. Dla niedużego przykładu przedstawionego

w punkcie 3, liczba zmiennych decyzyjnych wyniosła 196 a ograniczeń 335.

Drugi sposób to wykorzystanie języka modelowania matematycznego systemu "LINGO" stanowiącego intematematycznego systemu "matematycznego" systemu "LINGO", którego podstawowe elegramę rzęść pakietu "LINGO", którego podstawiowe ele-<br>menty składni przedstawiono w tab. 1. Dla przykładów menty składni przedstawiono w tab. 1. Dla przykładni przedstawiono w tab. 1. Dla przedstawiono w tab. 1. Dla przedstawiono w tab. 1. Dla przedstawiono w tab. 1. Dla przedstawowe elerzeczywistych, możliwa jest jedynie budowa i implenych decyzyjnych, możliwa jest jedynie budowa i imple-<br>mentacja modelu za pomocą języka modelowania (tab. 1, richard na peniseg języka niedach na (az) 1,<br>rys. 1). Podstawowe elementy składni języka modelowania<br>matematycznego systemu "LINGO" przedstawiono<br>w tab.1. matematycznego systemu "LINGO" przedstawiono w tab.1.  $\frac{1}{2}$ mentacja modelu za pomocą języka modelowania (tab. 1,1200) za pomocą do stania (tab. 1,1200) za pomocą do stania (tab. 1,1200) za pomocą do stania (tab. 1,1200) za pomocą do stania (tab. 1,1200) za pomocą do stan rys. Podstawowe elementy składni jezyka modelowania modelowania modelowania modelowania modelowania modelowania<br>Podstawowe elementy składnikowania modelowania modelowania modelowania modelowania modelowania modelowania mod matematycznego systemu "LINGO" przedstawionowego systemu "LINGO" przedstawionowego systemu "LINGO" przedstawionowa<br>Przedstawionowego systemu "LINGO" przedstawionowego systemu "LINGO" przedstawionowego systemu "LINGO" przed

- Tab. 1. Podstawowe elementy składni języka modelowania matematycznego systemu "LINGO"
- **Tab. 1.** The basic syntax of mathematical modeling language of "LINGO" **Tab. 1.** The basic syntax of mathematical modeling language of  $\sum_{i=1}^{\infty}$

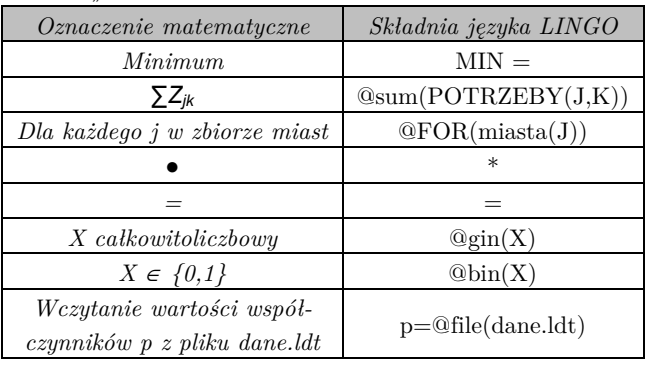

Model w języku systemu "LINGO" może być zapisany w pliku tekstowym, przy pomocy dowolnego edytora tekw plina estasowym, przy pomocy dowolnego edytora teka plik danych \*.ldt. w pliku tekstowym pomocy downtowy pomocy pomocy downtowy power team of the state of the state of the state of the state of the state of the state of the state of the state of the state of the state of the state of the stat

strukturę modelu tworzą sekcje. Główną sekcją jest sekcja MODEL, która rozpoczyna się słowem MODEL: sekcja MODEL, która rozpoczyna się słowem MODEL:<br>a kończy słowem END. W obrębie tej sekcji mogą znaja kończy się inne sekcje. Do najważniejszych, które zostały wyróżnione odpowiednimi słowami kluczowymi należą: sekcja SETS (SET: ENDSETS) oraz DATA (DATA: eniga szło (szł. złoszło) oraz złonie (złonie zne zamienie związki.<br>
Sektów prostych, złożonych oraz ich wzajemne związki. W implementowanym modelu przykładami obiektów prow implementowanym modelu przymadami obiektów pro-<br>stych są typy Produkty, Fabryki itd. oraz złożonych Prostych są typy Produkty, Pastym war etal modelnych Pro-<br>dukcja, Dystrybucja itd. W tej sekcji przypisywane są poadnejs, Dystrybucja itd. W tej sekcji przypisywane są po-<br>szczególnym typom parametry i zmienne modelu. Sekcja DATA umożliwia inicjowanie lub przypisanie wartości do poszczególnych parametrów modelu. W pakiecie "LINGO" można to robić na dwa sposoby. Bezpośrednio w sekcji mome te rome na ama sposoby. Dospostanie w odreji umieszczać dane liczbowe albo umieszczać odwołania do można taki można to robić na dwa sposoby. Taki sposób budowy plików, gdzie te dane są zawarte. Taki sposób budowy  $% \begin{minipage}{0.9\linewidth} {\bf \textcolor{black}{w}} {\bf \textcolor{black}{y}} {\bf \textcolor{black}{x}} {\bf \textcolor{black}{y}} {\bf \textcolor{black}{x}} {\bf \textcolor{black}{y}} {\bf \textcolor{black}{y}} {\bf \textcolor{$ DATA umożliwia inicjowanie lub przypisanie wartości do poszczególnych parametrów modelu. W pakiecie "LINGO" można to robić na dwa sposoby. Bezpośrednio w sekcji umieszczać dane liczbowe albo umieszczać odwołania do plików, possessysmy en peremotrowanie ary permote grandes operato pinion, gane le aline lig nanatele zam sposob ballon, modelu zapewnia separację danych od modelu właściwego, co jest bardzo ważne, ponieważ zmiana wartości danych, czy nawet ich rozmiaru nie powoduje konieczności wprowadzania zmian do funkcji celu czy ograniczeń. Tę cechę ma wyłącznie model implementowany w postaci niejawnej za pomocą języka programowania matematycznego pakietu "LINGO".

### **3. Przykłady liczbowe**

Model optymalizacji kosztów w łańcuchu dostaw przedstawiony w [1] został zaimplementowany w środowisku pakietu "LINGO". Postać niejawną modelu przedstawiono na rys. 1, natomiast obszerne fragmenty modelu w postaci jawnej, automatycznie wygenerowanego przy wykorzystaniu pakietu "LINGO", są widoczne na rys. 2. Indeksy, parametry oraz zmienne decyzyjne modelu przedstawiono w tab. 2.

- **Tab. 2.** Zestawienie indeksów, parametrów oraz zmiennych decyzyjnych modelu matematycznego optymalizacji
- **Tab. 2.** Summary indices, parameters and decision variables of the mathematical model optimization

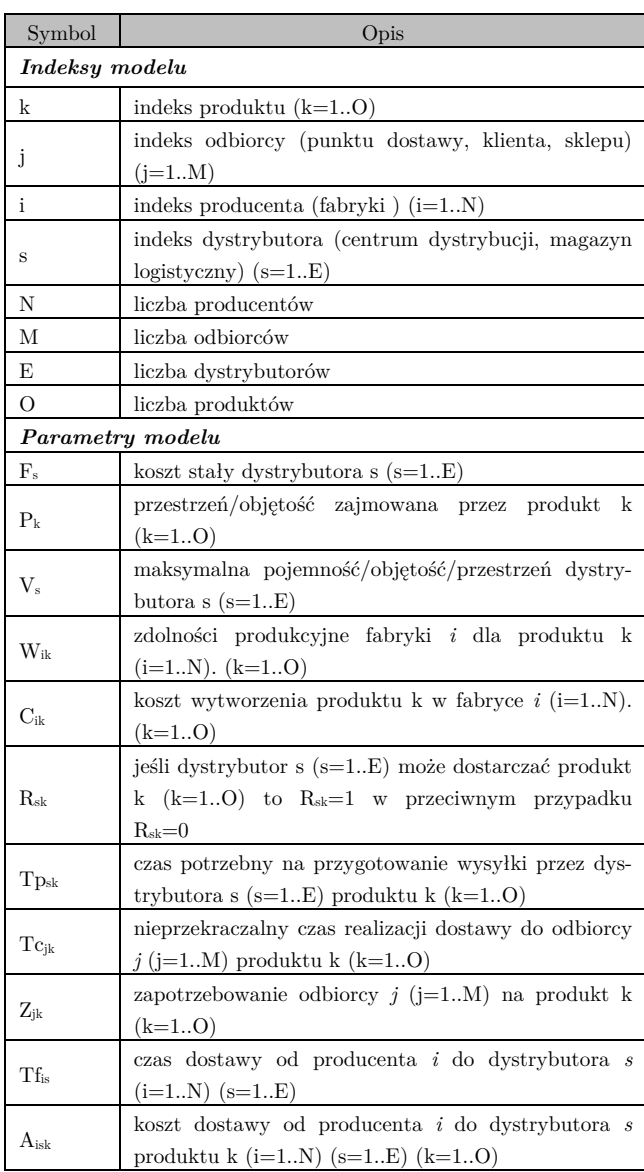

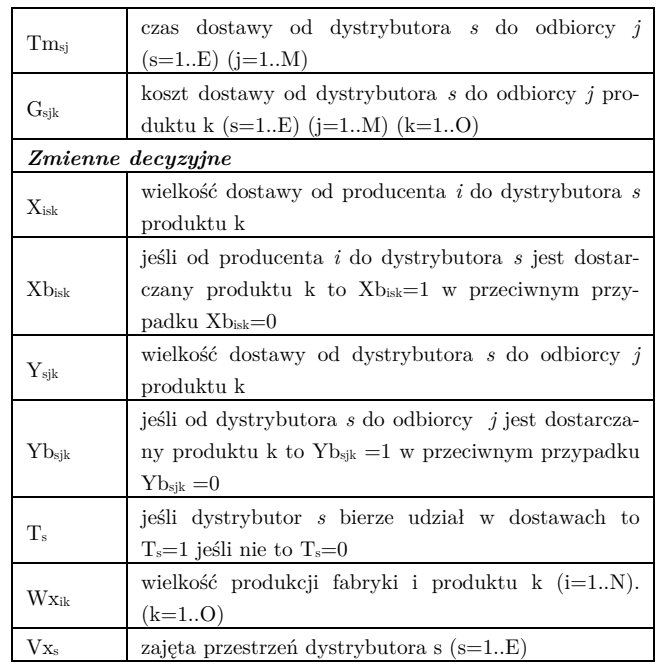

 Optymalizacji dokonano dla dwóch przykładów P1 i P2. W obu przykładach problem dotyczy łańcucha dostaw, w którym jest dwóch producentów (i=1.. 2), trzech dystrybutorów (s=1..3), czterech odbiorców (j=1..4) oraz pięć typów produktów (k=1..5). Oba przykłady różnią się pojemnością, jaka jest w dyspozycji dystrybutorów. Dane liczbowe dla wszystkich parametrów modelu z tab. 2 zostały przedstawione w tab. 3.

#### **Tab. 3.** Zbiór fragmentów tabel z danymi liczbowymi dla przykładów P1 i P2

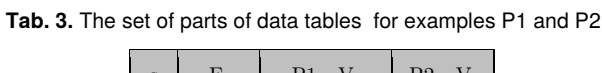

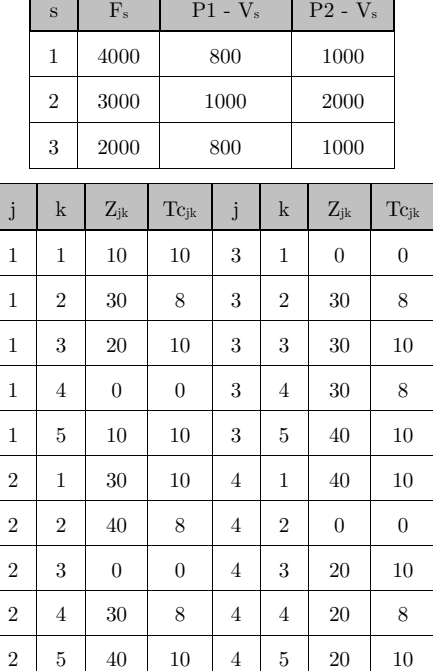

### nauka

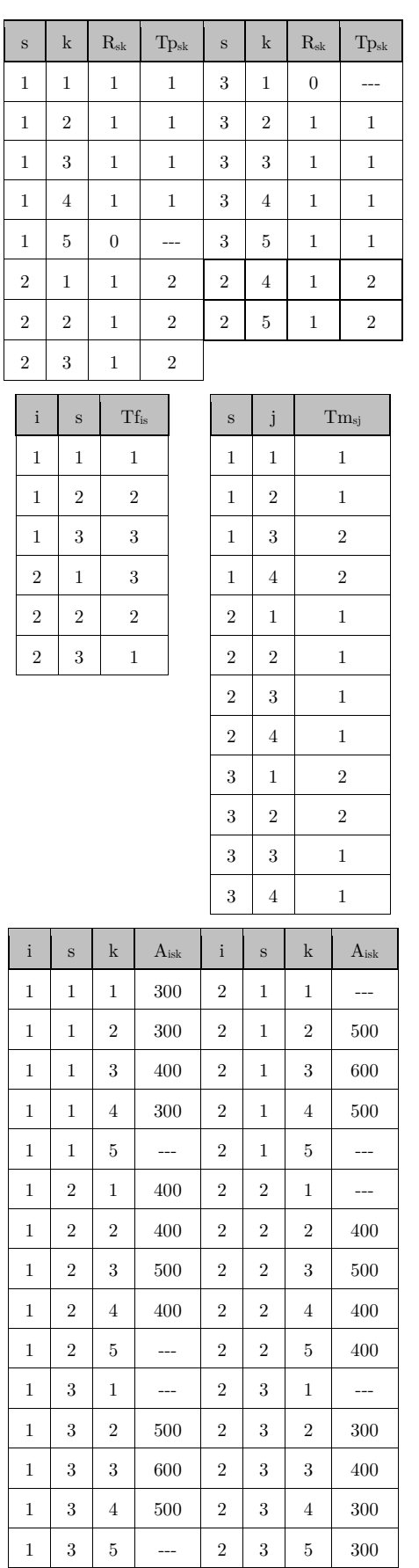

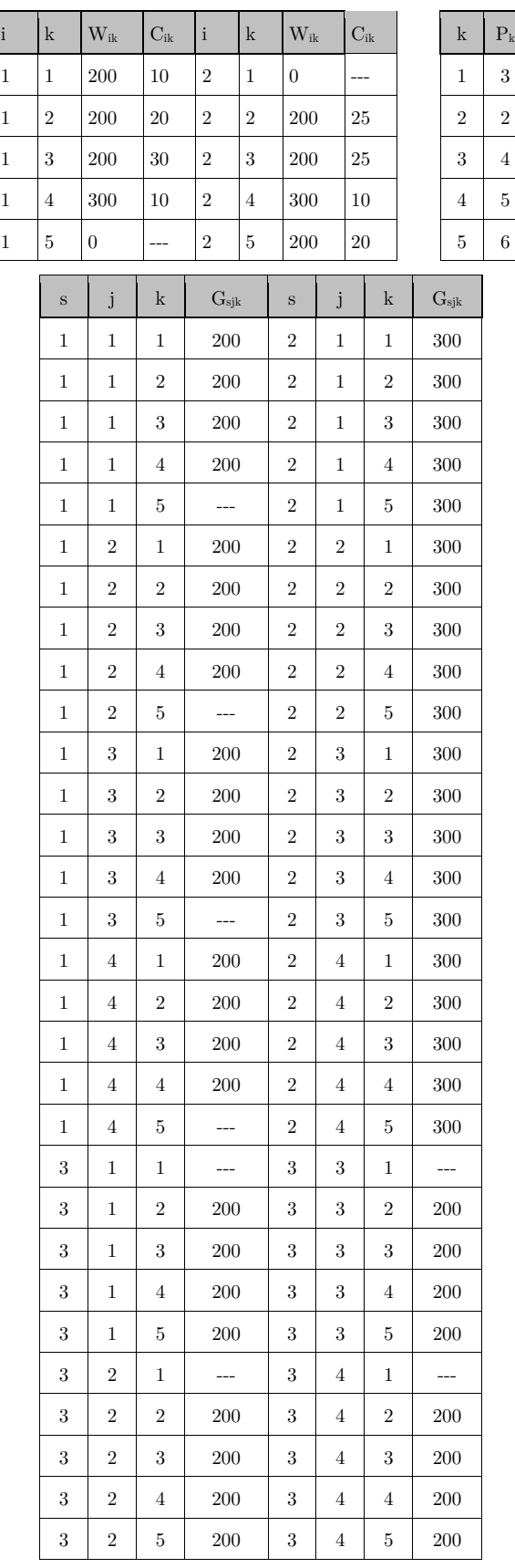

```
Model:
Sets:
Produkty /1..@file(rozmiary.ldt)/:P;
Fabryki /1..@file(rozmiary.ldt)/;
Miasta /1..@file(rozmiary.ldt)/;
Punkty /1..@file(rozmiary.ldt)/:F, V, Vx, T;
Produkcja (fabryki, produkty): W, Wx, C;
Potrzeby (miasta, produkty):Z, Tc;
Dystrybucja (punkty, produkty): R, Tp;
dostawy_1 (fabryki,punkty,produkty):X,Xb,A;
dostawy<sup>-2</sup> (punkty, miasta,produkty):Y,Yb,G;
dos_to_pun (fabryki,punkty):Tf;
dos_to_mia (punkty, miasta):Tm;
EndSets
Data:
P = @file(dane.ldt);<br>F = @file(dane.ldt);
F = \thetafile(dane.ldt);
V = \thetafile(dane.ldt);
W = \thetafile(dane.ldt);
C = \thetafile(dane.ldt);
Z = \thetafile(dane.ldt);
Tc = \thetafile(dane.ldt);
R = \thetafile(dane.ldt);
Tp= @file(dane.ldt);
Tf= @file(dane.ldt);
A = \thetafile(dane.ldt);
Tm= @file(dane.ldt);
G = \thetafile(dane.ldt);
EndData
Min= \text{Gamma}(\text{punkty}(s) : F(s) * T(s)) +
\frac{d}{dx} (dostawy 1(i,s,k):A(i,s,k)*X(i,s,k)) +
\frac{d}{d}sum(dostawy<sup>-2</sup>(s,j,k):G(s,j,k)*Y(s,j,k)) +
\lim_{k \to \infty} (produkcja(i,k):C(i,k)*
@sum(punkty(s):X(i,s,k)));
@for(product; k):\mathbb{Q}sum(punkty(s):X(i,s,k)) <=W(i,k);
 @sum(punkty(s):X(i,s,k)) = WX(i,k));@for(potrzeby(j,k)):
@sum(punkty(s):R(s,k)*Y(s,j,k)) \geq Z(j,k));@for(punkty(s): @for(produkty(k)):
\mathcal{C}sum(fabryki(i):X(i,s,k)) =
 @sum(miasta(j):Y(s,j,k)));
@for(punkty(s))@sum(produkty(k)):
  p(k) * Qsum(fabryki(i):X(i,s,k)))\langle =T(s) * V(s);
@sum(produkty(k)):
  p(k)*@sum(fabryki(i):X(i,s,k))) = Vx(s);\text{Gfor}(\text{potrzeby}(j,k): \text{Gfor}(\text{punkty}(s)):
@for(fabryki(i)|Z(j,k)*gt0:Xb(i,s,k)*Tf(i,s)+Xb(i,s,k)*Tp(s,k)+Yb(s,j,k)*Tm(s,j)\leq Tc(j,k)));
@for(punkty(s):@bin(T(s)));
\text{Gfor}( dostawy\text{1}(i, s, k):
\frac{1}{\left(\text{Bbin}(\text{Xb}(i,s,k))\right)}X(i,s,k) \leq 1000*Xb(i,s,k);X(i,s,k) \geq Xb(i,s,k);\theta for (dostawy_2(s,j,k):
\left(\frac{1}{b}\right) (Yb(s,j,k));
Y(s,j,k)<=1000*Yb(s,j,k);Y(s,j,k)>=Yb(s,j,k));
Y(s,j,k)<=1000*Yb(s,j,k);Y(s,j,k)>=Yb(s,j,k));
End
P =\sum_{i=1}^{n}@bin(Yb(s,j,k));
```
**Lakka II.**<br>**Rys. 1.** Zawartość pliku scm.lng z modelem optymalizacji kosztów w łańcuchu dostaw [1]<br>-**Rys. 1.** Zawartość pliku scm.lng z modelem optymalizacji kosz-

**Fig. 1.** The contents of file scm.lng (the supply chain cost optimization model [1]) mization model [1])

Po implementacji modelu w języku modelowania ma-Po implementacji modelu w języku modelowania matematycznego (rys. 1) została uruchomiona optymalizacja. tematycznego (rys. 1) została uruchomiona optymalizacja. Wyniki optymalizacji są widoczne w okienku wynikowym Wyniki optymalizacji są widoczne w okienku wynikowym systemu "LINGO" (rys. 3, 4), gdzie również można odczy-systemu "LINGO" (rys. 3, 4), gdzie również można odczytać parametry procesu znajdowania rozwiązania optymal-tać parametry procesu znajdowania rozwiązania optymalnego tzn. liczbę iteracji, wykorzystany algorytm optymali-nego tzn. liczbę iteracji, wykorzystany algorytm optymalizacji (*Branch-and-Bound*) [3], liczbę zmiennych decyzyj-zacji (*Branch-and-Bound*) [3], liczbę zmiennych decyzyjnych, w tym całkowitoliczbowych, ograniczeń itd. W pronych, w tym całkowitoliczbowych, ograniczeń itd. W pro-<br>cesie optymalizacji znajdowane jest globalne rozwiązanie problemu dla konkretnych danych (tab. 3), które w rozpa-cesie optymalizacji znajdowane jest globalne rozwiązanie problemu dla konkretnych danych (tab. 3), które w rozpa-<br>trywanym przypadku oznacza najniższy koszt realizacji zapotrzebowań klientów poprzez łańcuch dostaw i wynosi zapotrzebowań klientów poprzez łańcuch dostaw i wynosi odpowiednio dla P1=255 900, a dla P2=251 900. odpowiednio dla P1=255 900, a dla P2=251 900. trywanym przypadku oznacza najniższy koszt realizacji

```
[ 1] MIN= 4000 * T 1 +...+ 2000 * T 3 + 300 *
X_1 1 + ...+ 400 * X_2 3 5 + 200 * Y_1 1 +
...+ 200 * Y_3_4_5 +10 * X_1_1_1 +... + 20 *
X_2_3_5
---<br>Ograniczenie 1
[_2] X_1_1_1 + X_1_2_1 + X_1_3_1 <= 200;
Ograniczenie 1
...
[-21] X_2_1_5 + X_2_2_5 + X_2_3_5 - W_2_3_5 = 0;Ograniczenie 2
\left[\begin{array}{ccc} 22 & 1 & 1 & 1 + 1 & 2 & 1 - 1 \end{array}\right]...
[-41] Y_2_4_5 + Y_3_4_5 >= 20;
Q_2 = 3<br>Ograniczenie 3
[-41] Y_2_4_5 + Y_3_4_5 >= 20;
…
[-56] - Y_3_1_5 - Y_3_2_5 - Y_3_3_5 - Y_3_4_5 +
x_1, x_2, x_3, x_4, x_5, x_6, x_7, x_7, x_8, x_9, x_9, x_1, x_2, x_3, x_7, x_8, x_9, x_1, x_2, x_3, x_7, x_8, x_9, x_1, x_2, x_3, x_7, x_8, x_9, x_1, x_2, x_3- - - - - -<br>Ograniczenie 4
[_57] 3 * X_1_1_1 + 2 * X_1_1_2 + 4 * X_1_1_3 + 
Ograniczenie 4
5 * X_1_1_4 + 6 * X_1_1_5 + 3 *
[_57] 3 * X_1_1_1 + 2 * X_1_1_2 + 4 * X_1_1_3 + 
X_2 X_1 X_2 X_3 X_4 X_5 X_6 X_7 X_8 X_1 X_2 X_1 X_2 X_3 X_4 X_5 X_6X_2 X_1 X_2 X_3 X_4 X_5 X_6 X_7 X_8 X_1 X_2 X_1 X_2 X_1 X_2 X_1 X_2 X_1 X_2 X_1 X_2 X_1 X_2 X_1 X_2 X_1 X_2 X_1 X_2 X_1 X_2 X_1 X_2 X_1 X_2 X_1 X_2...
[-59] 3 * X_1_3_1 + 2 * X_1_3_2 + 4 * X_1_3_3 +5 \times \text{X}_1 \quad 3 \quad 4 + 6 \times \text{X}_1 \quad 3 \quad 5 + 3 \times \text{X}_2X_2 X_3 X_1 + 2 * X_2 X_3 X_2 X_3 X_4 X_5 X_6 X_7 X_8 X_9 X_1 X_2 X_3 X_4 X_5 X_6X_2 3 4 + 6 * X_2 3 3 - 800 * T 3 <= 0;
Ograniczenie 5
X_2_3_4 + 6 * X_2_3_5 - 800 * T_3 <= 0;
[-60] YB1\_1\_1 + 2 \times XB1\_1\_1 \le 10;
...
[-155] YB-3-4-5 + 2 \times XB-2-3-5 \le 10;
Ograniczenie 6 - Binarność
[_155] YB_3_4_5 + 2 * XB_2_3_5 <= 10;
[-156] X-1-1 - 10000 * XB-1-1 \leq 0;
[-157] X-1-1 - XB-1-1> - 0;
 [-158] X[-1][-1.58] X[-1.58] X[-1.58] X[-1.58] X[-1.58] X[-1.58] X[-1.58] X[-1.58] X[-1.58] X[-1.58] X[-1.58] X[-1.58][-159] X-1-1<sub>2</sub> - XB-1-1<sub>2</sub> >= 0;
[334] Y 3 4 5 - 10000 * YB 3 4 5 <= 0;
[_335] Y_3 = 45 - YB_3 = 45 \ge 0;\overline{C_1} (BIN( YB_1_1_1); \overline{C_2} (BIN( YB_1_1_2);
…
@BIN( XB_1_1_1); @BIN( XB_1_1_2);
B = 1<br>(BIN( XB_2_3_4); B = 1 (XB_2_3_5)
\overline{C} (BIN( T_1); @BIN( T_2); @BIN( T_3);
...+ 200 * Y_3_4_5 +10 * X_1_1_1 +... + 20 * 
[_2] X_1_1 + X_1 + X_1 + X_1 + X_1 + X_1 + X_1 + X_1 + X_1 + X_1 + X_1 + X_1 + X_1 + X_1 + X_1 + X_1 + X_1 + X_
[_21] X_2_1_5 + X_2_2_5 + X_2_3_5 - WX_2_5 = 0;
[<del>22]</del> Y_1_1 + Y_22_1 + Y_2_1 + 10;
[<del>41]</del> Y_3_4_5 + Y_3_4_5 + Y_3_4_5 + 20;
X_1 = \frac{1}{2} , X_2 = \frac{1}{2} , X_3 = \frac{1}{2} , X_4 = \frac{1}{2} , X_5 = \frac{1}{2} , X_6 = \frac{1}{2}[_60] YB_1_1_1 + 2 * XB_1_1_1 <= 10;
 [_159] X_1_1_2 - XB_1_1_2 >= 0;
\mathbb{R}^n , \mathbb{R}^n , \mathbb{R}^n = \mathbb{R}^n , \mathbb{R}^n , \mathbb{R}^n , \mathbb{R}^n = \mathbb{R}^n , \mathbb{R}^n
```
- **Rys. 2.** Postać kanoniczna modelu optymalizacji kosztów w łańcuchu dostaw [1] **Rys. 2.** Postać kanoniczna modelu optymalizacji kosztów w łań-
- **Fig. 2.** The canonical form of the supply chain cost optimization model [1] model [1] **Fig. 2.** The canonical form of the supply chain cost optimization

Jednocześnie wyznaczane są konkretne wartości Jednocześnie wyznaczane są konkretne wartości zmiennych decyzyjnych, które minimalizują ten koszt zmiennych decyzyjnych, które minimalizują ten koszt (tab. 4). Wartości te oznaczają m.in. wielkości dostaw od producenta do dystrybutora wybranych produktów (Xisk) (tab. 4). Wartości te oznaczają m.in. wielkości dostaw od producenta do dystrybutora wybranych produktów (Xisk) oraz wielkości dostaw produktów od konkretnych dystrybutorów do wybranych odbiorców (Ysjk). Innym sposobem zastosowania zaimplementowanego modelu jest określenie wpływu na koszt zmiany parametrów modelu. Można szczegółowo analizować wrażliwość rozwiązania w zależności od parametrów A, G, C, T, V itd. W artykule skupiono się na wpływie parametru V, czyli pojemności/przestrzeni (P1:  $V_1=800$ ,  $V_2=1000$ ,  $V_3=800$ ; P2:  $V_1=V_2=V_3=1000$ ), jaką dysponuje dystrybutor na rozwiązanie. Okazało się, że zmiana tego parametru zmniejsza koszt realizacji dostaw P2 ale również wyłącza z dostaw jednego dystrybutora  $(V_2)$ . Okazało się również, że dalsza zmiana pojemności dystrybutora s=3 nie wpływa na wartość funkcji celu. Takich analiz może być wykonanych bardzo wiele. Do dalszych analiz rozszerzono model optymalizacyjny już w fazie implementacji. Wprowadzono pomocnicze zmienne Vxs (wartość oznacza poziom wykorzystania pojemności dystrybutora s) oraz Wxik (poziom wykorzystania zdolności produkcyjnej producenta i dla produktu k).

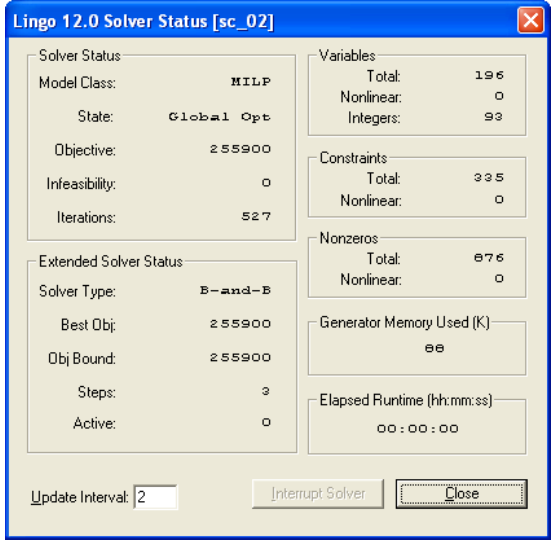

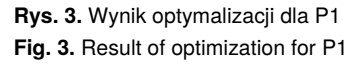

| Solver Status                 |               | Variables                  |          |
|-------------------------------|---------------|----------------------------|----------|
| Model Class:                  | MILP          | Total:                     | 196      |
|                               |               | Nonlinear:                 | n.       |
| State:                        | Global Opt    | Integers:                  | 93       |
| Objective:                    | 251900        | Constraints:               |          |
| Infeasibility:                | $\circ$       | Total:                     | 338      |
|                               |               | Nonlinear:                 | $\Omega$ |
| Iterations:                   | 226           | Nonzeros <sup>-</sup>      |          |
| <b>Extended Solver Status</b> |               | Total:                     | 909      |
|                               |               | Nonlinear:                 | $\circ$  |
| Solver Type:                  | $B = and - B$ |                            |          |
| Best Obj:                     | 251900        | Generator Memory Used (K)- |          |
| Obj Bound:                    | 251900        | 86                         |          |
|                               |               |                            |          |
| Steps:                        | $\circ$       | Elapsed Runtime (hh:mm:ss) |          |
| Active:                       | $\circ$       | 00:00:00                   |          |
|                               |               |                            |          |
| Update Interval: 2            |               | Interrupt Solver           | lose     |

**Rys. 4.** Wynik optymalizacji dla P2 **Fig. 4.** Result of optimization for P2

- **Tab. 3.** Zbiór fragmentów tabel z wynikami dla przykładów P1 i P2
- **Tab. 3.** The set of parts of tables with results for examples P1 and P2

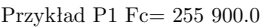

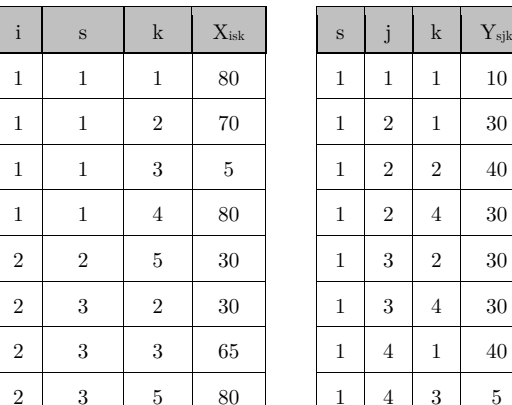

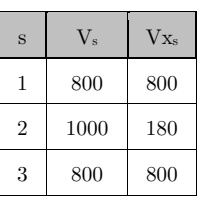

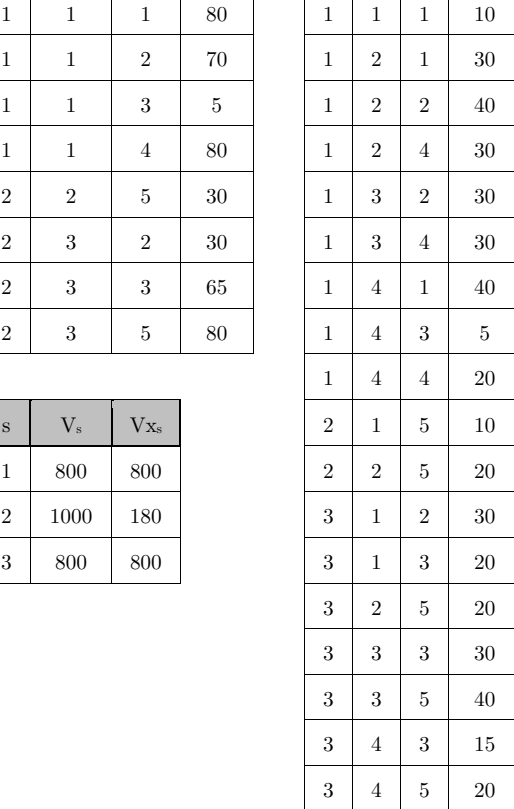

#### Przykład P2 Fc = 251 900.0

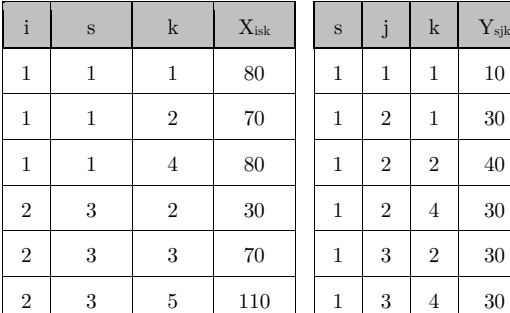

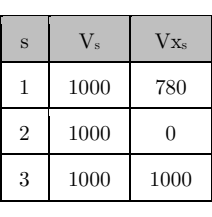

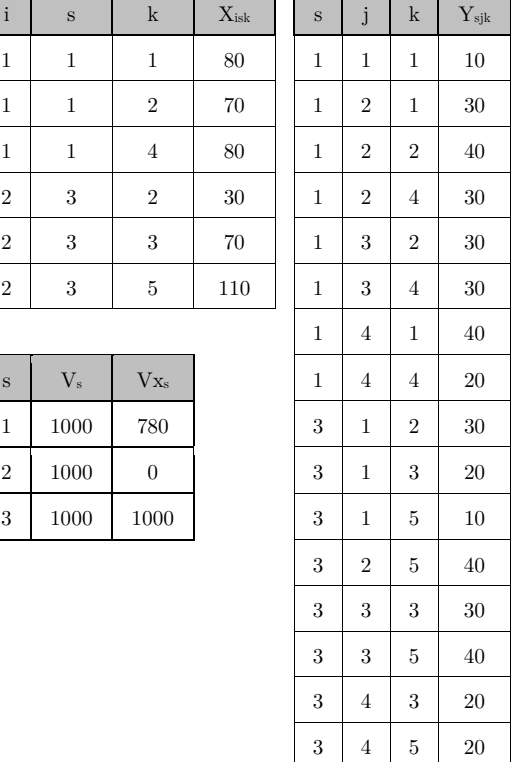

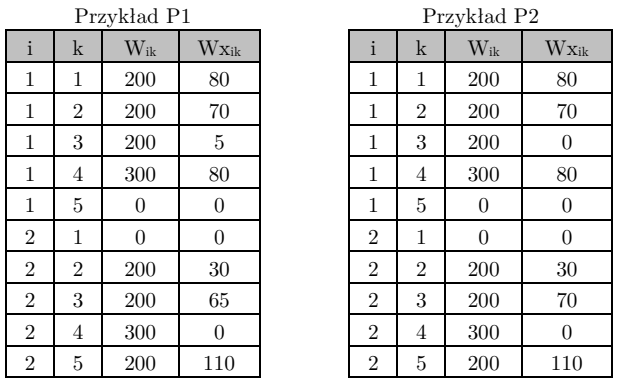

1 2 200 70 1 2 200 70 1 2 200 70 1 2 200 70 1 2 200 70 1 2 200 70 1 2 200 70 1 2 200 70 1 2 200 70 1 2 200 70<br>1 2 200 70 1 2 200 70 1 2 200 70 1 2 200 70 1 2 200 70 1 2 200 70 1 2 200 70 1 2 200 70 1 2 200 70 1 2 200 70

Dla przetestowania możliwości wydajnościowych doko- $\,$ nanej implementacji oraz samego modelu dokonano dalszych licznych eksperymentów. Na rys. 5 przedstawiono  $\,$ wynik optymalizacji dla przykładu znacznie większego niż  $\,$ P1 i P2. W przykładzie P3 problem dotyczy łańcucha dostaw, w którym jest sześciu producentów $(\mathrm{i}{=}1..6),$  pięciu dystrybutorów (s=1..5), dwudziestu pięciu odbiorców dystrybutorów (s=1..5), dwudziestu pięciu odbiorców (j=1..25) oraz pięćdziesiąt typów produktów (k=1..50). (j=1..25) oraz pięćdziesiąt typów produktów (k=1..50). W tym przykładzie było 15810 zmiennych decyzyjnych, W tym przykładzie było 15810 zmiennych decyzyjnych, w tym 7755 całkowitoliczbowych oraz 45811 ograniczeń. w tym 7755 całkowitoliczbowych oraz 45811 ograniczeń.

| Solver Status                 |               | Variables                              |                   |  |
|-------------------------------|---------------|----------------------------------------|-------------------|--|
| Model Class:                  | <b>NILP</b>   | Total:<br>Nonlinear:                   | 15810<br>$\circ$  |  |
| State:                        | Global Opt    | Integers:                              | 7755              |  |
| Objective:                    | 431285        | Constraints                            |                   |  |
| Infeasibility:                | $\circ$       | Total:                                 | 45811             |  |
| Iterations:                   | 21272         | Nonlinear                              | $\Omega$          |  |
|                               |               | Nonzeros:                              |                   |  |
| <b>Extended Solver Status</b> |               | Total:<br>Nonlinear:                   | 114215<br>$\circ$ |  |
| Solver Type:                  | $B = and - B$ |                                        |                   |  |
| Best Obi:                     | 431285        | Generator Memory Used (K)              |                   |  |
| Obj Bound:                    | 431285        | 6855                                   |                   |  |
| Steps:                        | $\circ$       | Elapsed Runtime (hh:mm:ss)<br>00:00:10 |                   |  |
| Active:                       | $\circ$       |                                        |                   |  |
| Update Interval: 2            |               | Interrupt Solver                       | Close             |  |

**Rys.5.** Wynik optymalizacji dla P3 **Fig.5.** Result of optimization for P3 **Fig.5.** Result of optimization for P3

#### w postaci zadania MILP umożliwiło jego rozwiązanie przy wykorzystaniu narzędzia programowania matematycznego **4. WNIOSKI 4. WNIOSKI**

ł

L

 ${\bf W}$  pracy przedstawiono implementację modelu optymalizacji kosztów łańcucha dostaw. Sformułowanie modelu w postaci zadania MILP umożliwiło jego rozwiązanie przy  $\,$ wykorzystaniu narzędzia programowania matematycznego  $\,$ "LINGO" $^{\rm 1}$ [4]. Po implementacji za pomocą języka modelowania matematycznego pakietu "LINGO", przeprowadzono liczne eksperymenty obliczeniowe. Dwa z nich w postaci przykładów P1 i P2 zostały opisane w artykule.  $\,$  $\rm Na$  podstawie eksperymentów, analiz oraz poprzednich doświadczeń autorów można stwierdzić, że zaproponowany  $\,$  $\mod$ oraz jego implementacja dają bardzo duże możliwo- ści zastosowań. Po pierwsze, umożliwiają znajdowanie ści zastosowań. Po pierwsze, umożliwiają znajdowanie rozkładu przepływów (wartości zmiennych decyzyjnych) dla zamodelowanego łańcucha dostaw, które to minimalizują globalny koszt realizacji zapotrzebowań odbiorców. zują globalny koszt realizacji zapotrzebowań odbiorców.

a nawet na strukturę łańcucha dostaw. Przedstawiona w artykule analiza pod kątem jedynie pojemności, jaką dysponują dystrybutorzy, w pełni potwierdza tę tezę.

#### **Bibliografia i jakości wpływu poszczególnych parametrów na koszczególnych parametrów na koszczególnych parametrów na koszt** i jako wpływu poszczególnych poszczególnych parametrów na kosztanie poszczególnych parametrów na kosztanie pos<br>Zakonych parametrów na kosztanie poszczególnych parametrów na kosztanie poszczególnych poszczególnych parametr a na strukturę dostawionali przedstawionali przedstawionali przedstawionali przedstawionali przedstawionali pr<br>Przedstawionali przedstawionali przedstawionali przedstawionali przedstawionali przedstawionali przedstawional

- 1. Sitek P., J.Wikarek *Model matematyczny optymaliza*cji kosztów w łańcuchu dostaw, "Pomiary Automatyka Robotyka", Nr 2/2012, **xx-xx**. a nawet na strukturę łańcucha dostaw. Przedstawiona 1. Sitek P., J.Wikarek Model matematyczny optymaliza-
- 2. Schrijver A.: *Theory of Linear and Integer Programming.* ISBN 0-471-98232-6, John Wiley & sons. 1998.
- 3. Williams H.P.: *Logic and Integer Programming*. Springer 2009. *cji kosztów williams H.P.: Logic and Integer Programming*
- $\Phi$  Bpringer 2009.<br>
4. [www.lindo.com].  $\mathcal{L}$ . [www.inido.com<sub>]</sub>. 4. [www.lindo.com].  $\blacksquare$

#### Optimization of costs in supply chain – **mathematical model implementation**  3. Williams H.P.: *Logic and Integer Programming*. mathemat Optimization of costs in supply chain **–**

Abstract: The paper presents the implementation of the supply chain cost optimization model. The model was formulated as a li-**Optimization of costs in supply chain –** near integer programming problem with objective function speci-**Optimization of costs in supply chain –** fies the cost of distribution, manufacturing and transportation. Implementation took place in an environment optimization package prememation took place in an environment optimization package.<br>"LINGO". After the implementation the computational experiments were carried out for sample data sets. **eger programming problem with objective function** "LINGO". After the implementation the computational experi-

ments were carried out for sample data sets.<br>**Keywords:** optimization, supply chain, mixed integer linear programming **Keywords:** optimization, supply chain, mixed integer linear pro plementation took place in an environment optimization package plementation to the method place in an environment optimization package in an environment optimization package

### dr inż. Paweł Sitek

Ukończył studia na Wydziale Elektrotechniki i Automatyki Politechniki Świętokrzyskiej w 1991 r. W 2000 r. uzyskał stopień doktora na Wydziale Automatyki, Elektroniki i Invermatyte i electrisme electrisme i electrisme monad 90 artykułów. Główne kierunki badań obejmują optymalizację oraz wspomaganie decyzji dla procesów produkcji, logistyki i dystrybunia. procesów produkcji, logistyki i dystrybu-cji przy wykorzystaniu klasycznych MIP (Mi-12 Ha Wydziało Adiomatyki, Elektromatura informatyki Politechniki Śląskiej w Gliwicach.

Ukończył studia na Wydziale Elektro-

Ukończył studia na Wydziale Elektro-

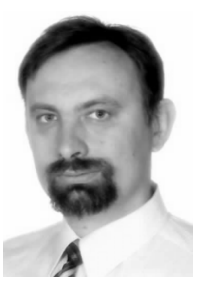

*e-mail: sitek@tu.kielce.pl.* (Mixed Integer Programming) oraz de-(Mixed Integer Programming) oraz de-gic Programming) środowisk programowania. cji przy wykorzystaniu klasycznych MIP cji przy wykorzystaniu klasycznych MIP xed Integer Programming) oraz deklaratywnych CLP (Constraint Lo-

#### e-mail: sitek@tu.kielce.pl

#### nia. *e-mail: sitek@tu.kielce.pl.* **dr inż. Jarosław Wikarek**

*e-mail: sitek@tu.kielce.pl.* Ukończył studia na Wydziale Elektrotechniw 1994 r. W 2002 r. uzyskał stopień doktoki i Automatyki Politechniki Świętokrzyskiej ra na Wydziale Automatyki, Elektroniki i Informatyki Politechniki Śląskiej w Gliwicach. Jest autorem lub współautorem ok. 70 artykułów. Główne kierunki badań obejmują optymalizację oraz wspomaganie decyzji dla procesów produkcji, logistyki i dystrybucji przy wykorzystaniu klasycznych MIP (Mi-

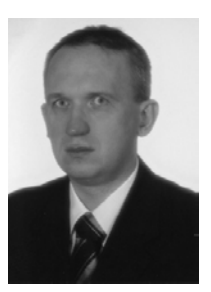

xed Integer Programming) oraz deklaratywnych CLP (Constraint Logic Programming) środowisk programowania.

*e-mail: j.wikarek@tu.kielce.pl*

 $^{\rm 1}$ Oprogramowanie sfinansowane z projektu MOLAB Program Operacyjny Innowacyjna Gospodarka (Oś 2. Działanie 2.2). Innowacyjna Gospodarka (Oś 2. Działanie 2.2).